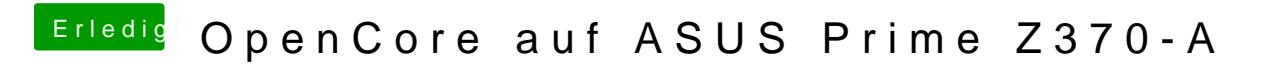

Beitrag von anonymous\_writer vom 27. März 2021, 15:30

Versuche es mal so